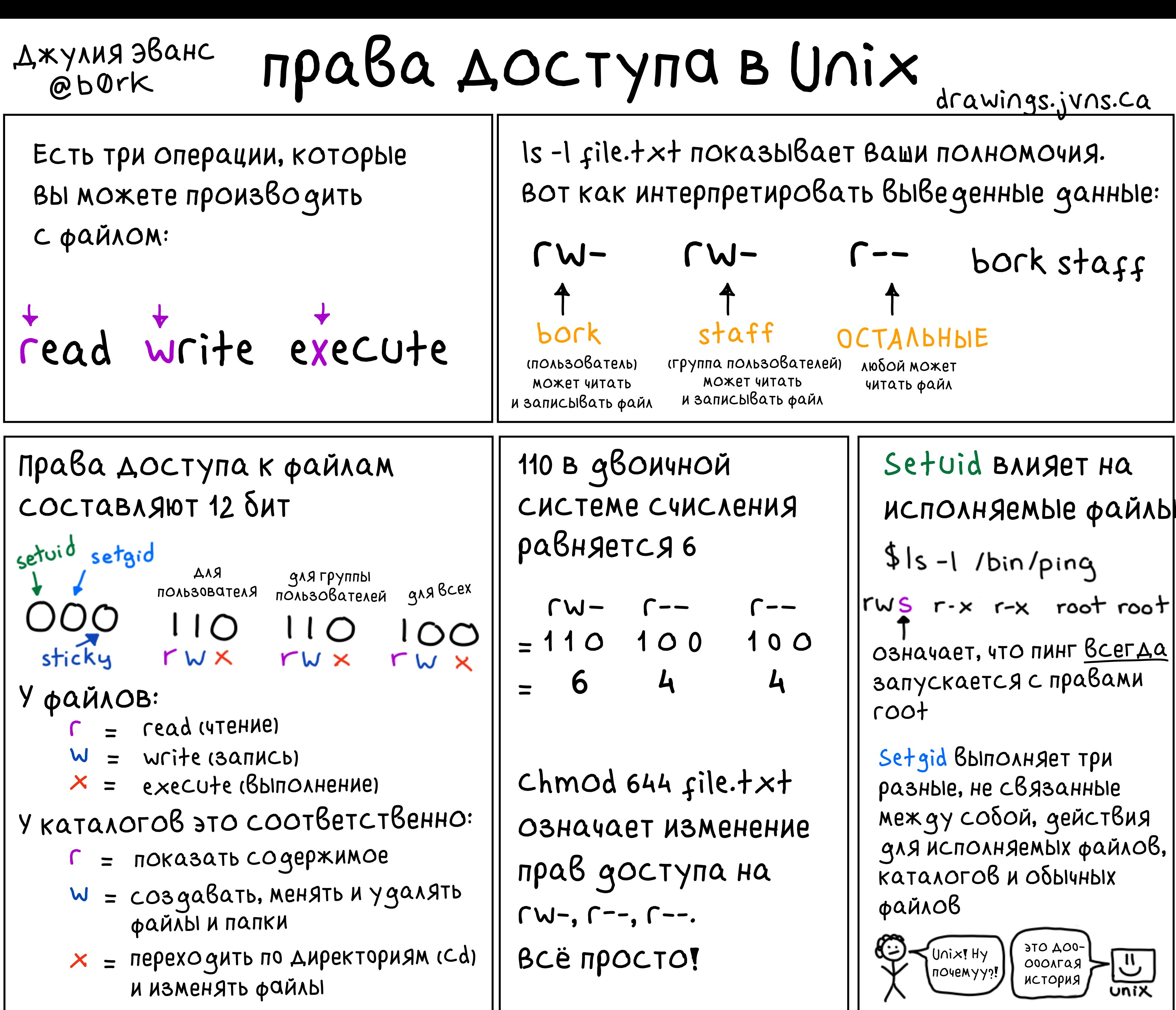

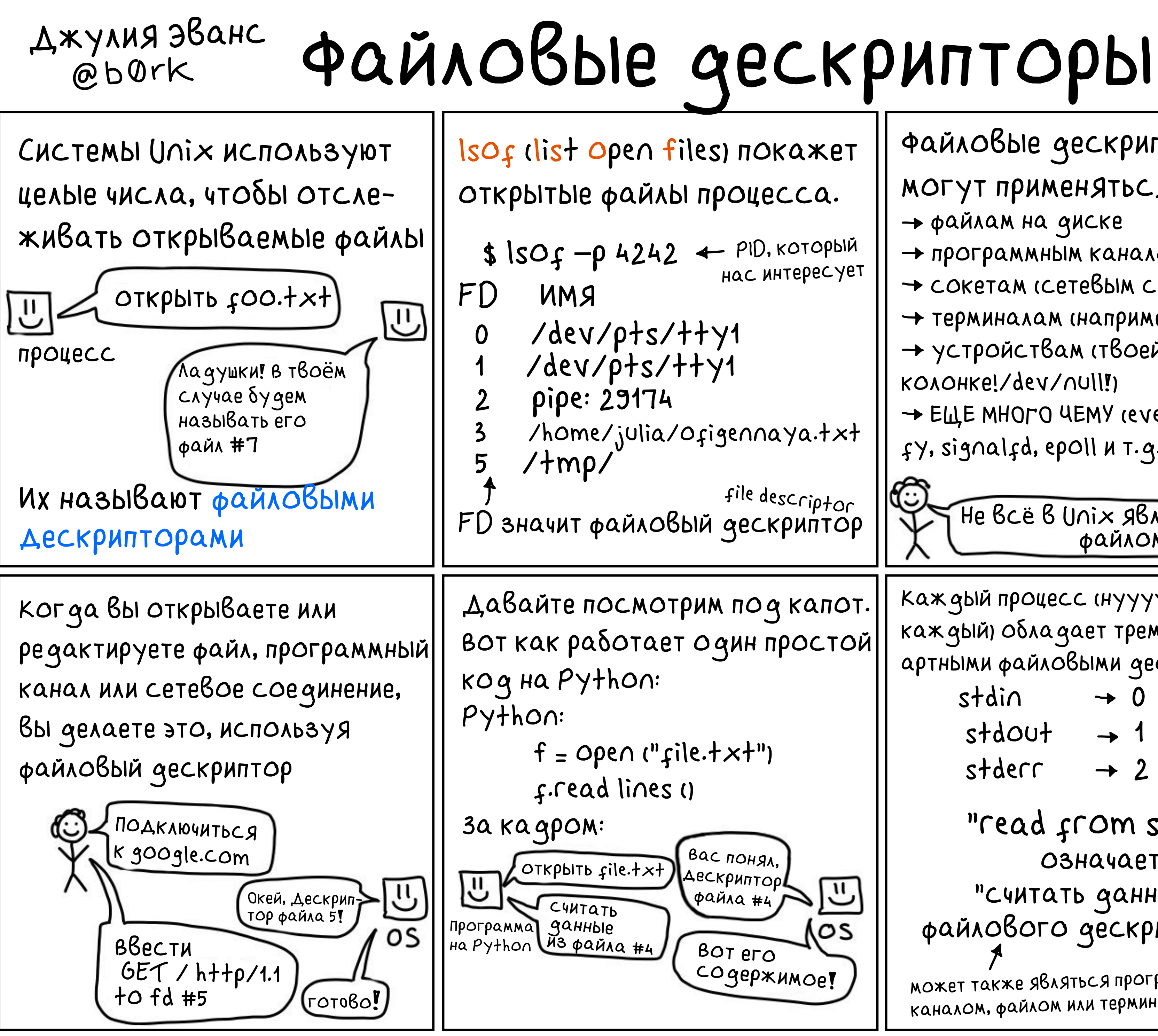

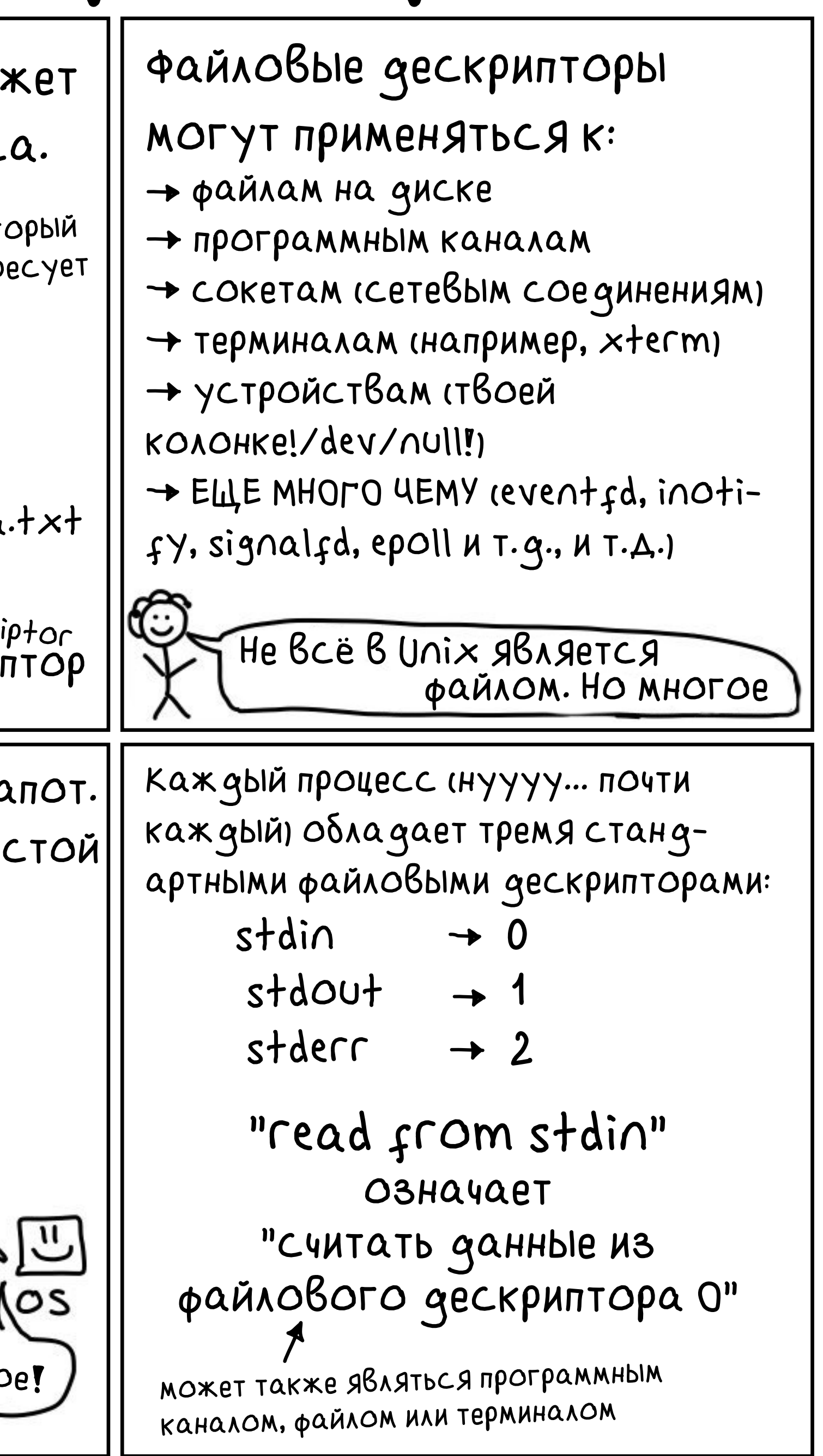

# ПОТРЯСАЮЩИЙ КАТАЛОГ:

У каждого процесса на LINUX ECTD PID IPrOCESS Identification Number, И ДЕНТИФИКАЦИОННЫЙ НОМЕР процесса), например, 42.

B/proc/42, Haxogutca ОЧЕНЬ МНОГО ПОЛЕЗНОЙ ИНФОРМАЦИИ О ПРОЦЕССЕ 42

# /proc/PID/cmdlin

аргументы командной строки, с которыми б ЗАПУЩЕН ПРОЦЕСС

## /proc/PID/enviro

Все переменные окружения для процес

# /proc/PID/fd

каталог со всеми файлами, которые открывались процессом! 3anycTHTE \$ 1s-1/proc/42/fd. чтобы увидеть все файлы для процесса 42.

ЭТИ СИМЛИНКИ ТОЖЕ ЗАРЯЖЕНЫ Волшебством, поэтому их можно ИСПОЛЬЗОВАТЬ ДЛЯ ВОССТАНОВления удалённых файлов

## /proc/PID/stack

текущий стек ядра. Бывае полезно, если процесс за В системном Вызове

## /proc/PID/maps

карты распределения памя процесса. Библиотеки общ пользования, динамическа память, анонимные карты 1

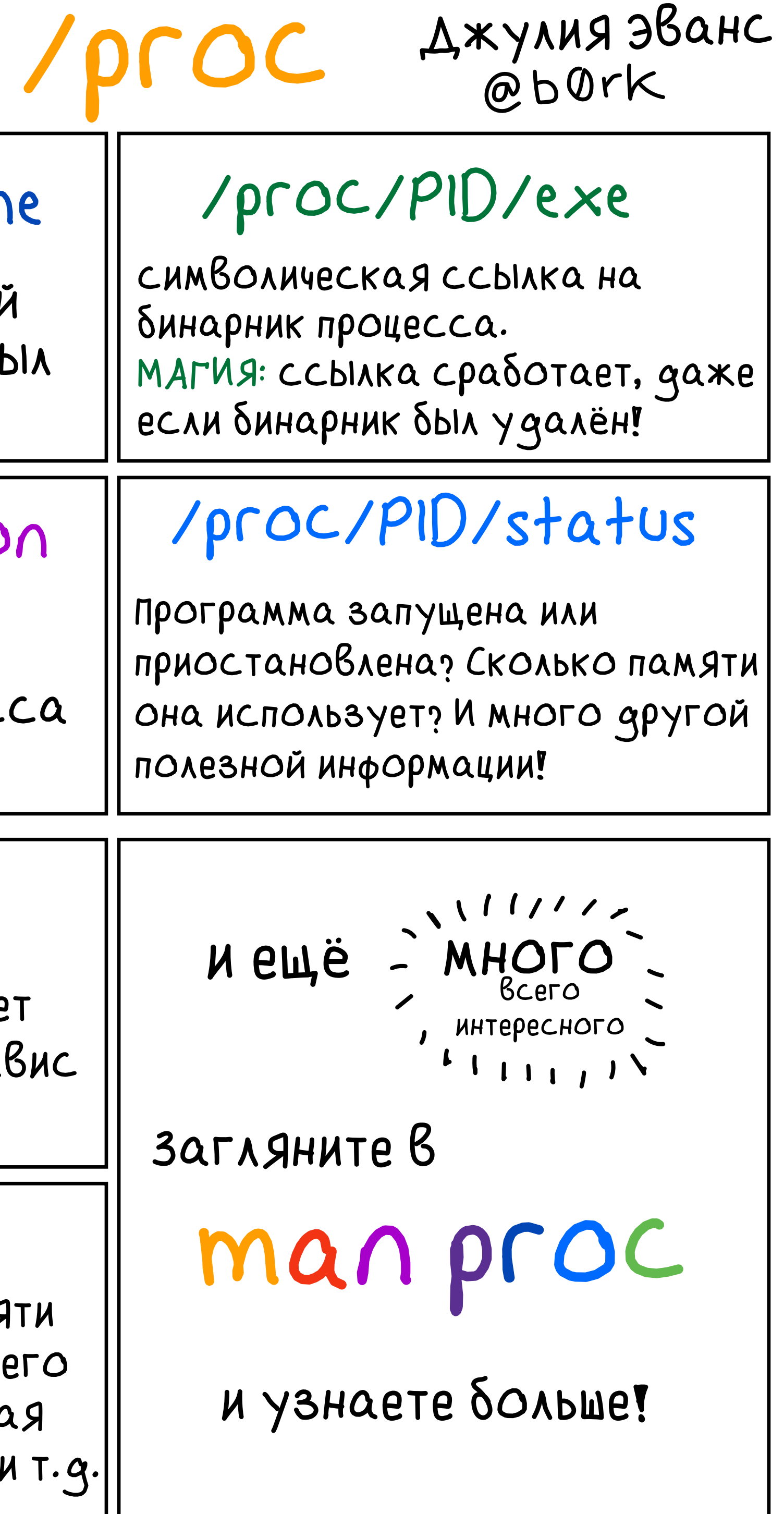

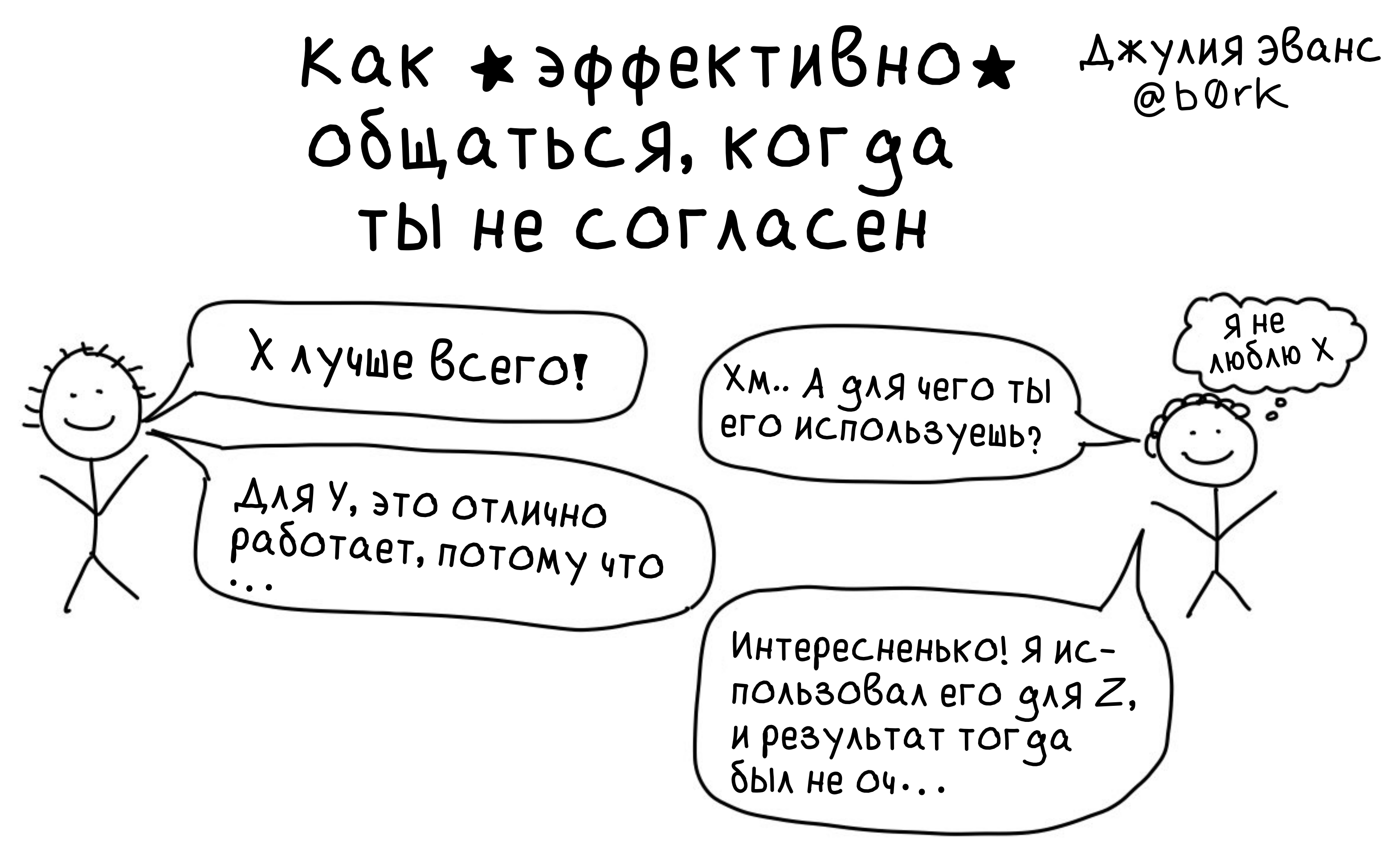

### Лайфхак: • прояви любопытство •

Когда я с чем-то не согласна, я спрашиваю собеседника О его собственном опыте! Часто оказывается, что он делал что-то такое, что я не пробовала (а бывает и наоборот). В таком случае иногда получается узнать **4TO-TO HOBOE** 

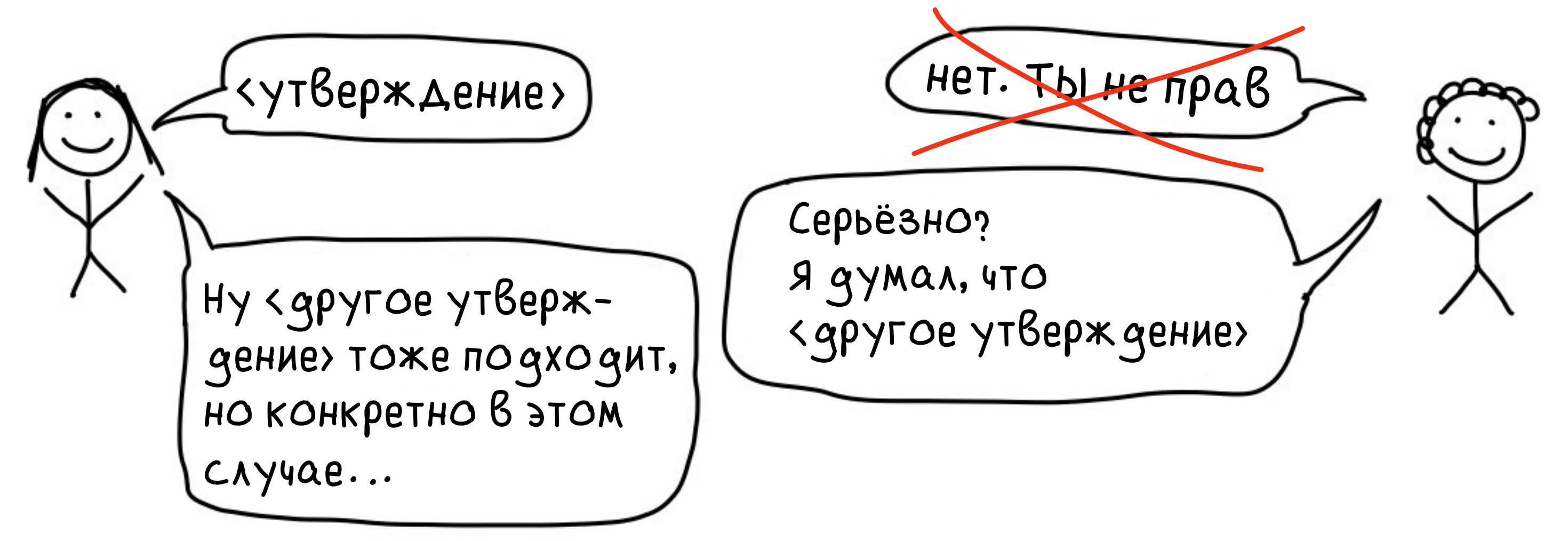

Лайфхак: постарайтесь не говорить, что собеседник неправ. Укажите на то, что неверны его убеждения. НЕТ: «ты не прав» дд: «это неправильно». Мы все стремимся к  $OgHOMY - K MCTMHE!$ 

Вот как его применять:

В итоге имеем сессию gdb, содержащую:

Попробуй использовать это вместо gdb!

Те же самые результаты системных вызовов

- Те же самые адресные пространства
- реверс-версии многих gdb-команд

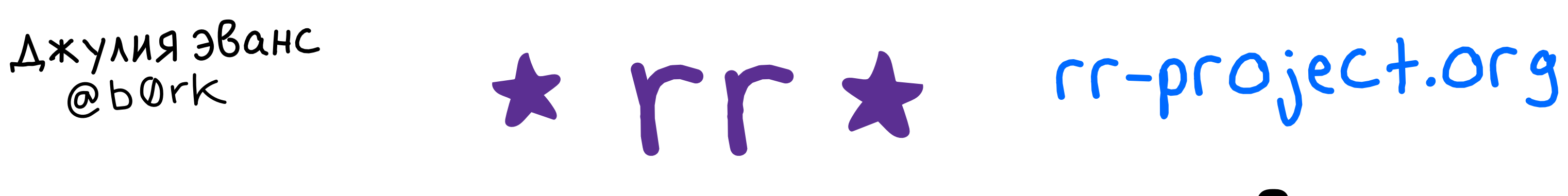

 reverse-continue reverse-finish reverse-next reverse-step

Что-то пошло не так!! Давай посмотрим, что именно...

\$ rr record /your/application --args

. . .

\$ rr replay GNU gdb (gdb) . . .

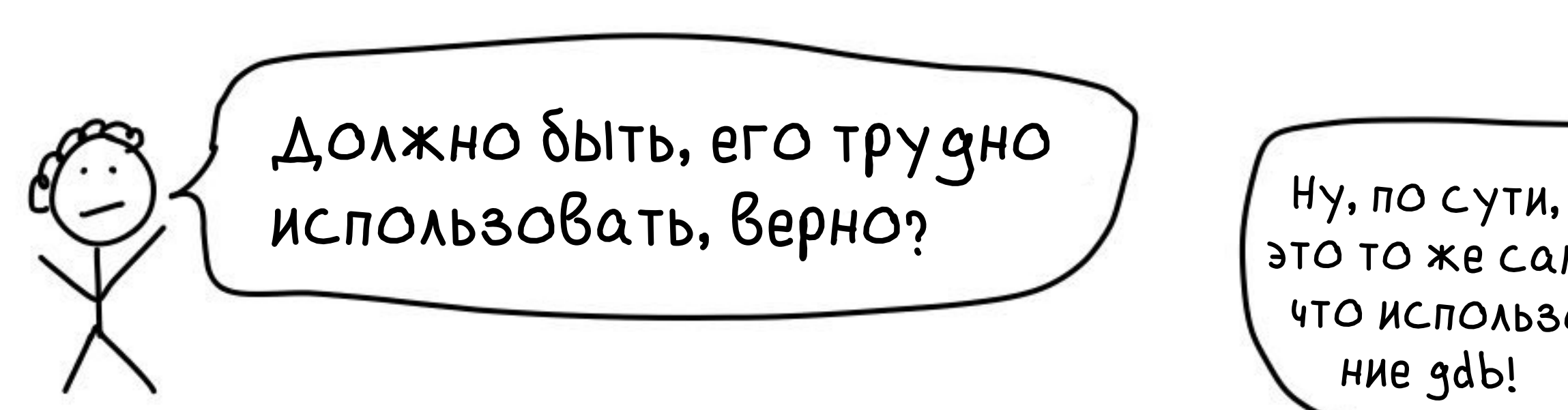

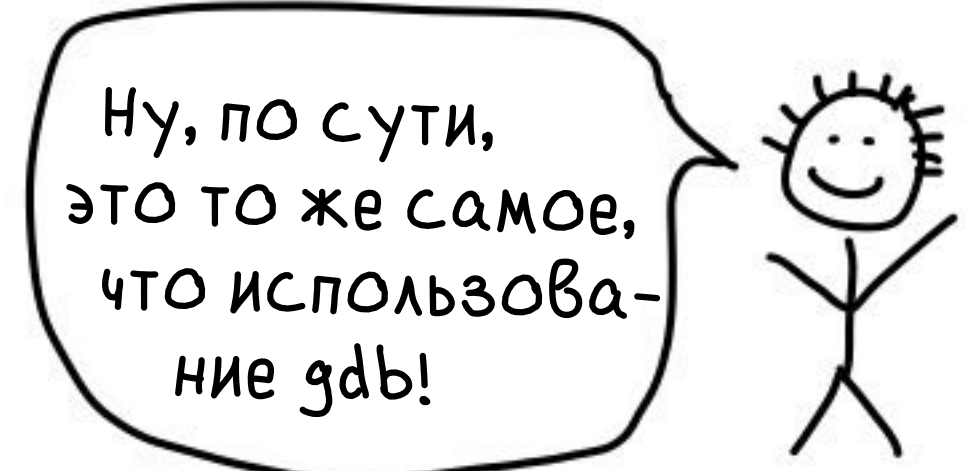

# $RR - OTAQQYMK, KOTOPBIW NO3BONHT$ тебе вернуться в прошлое!

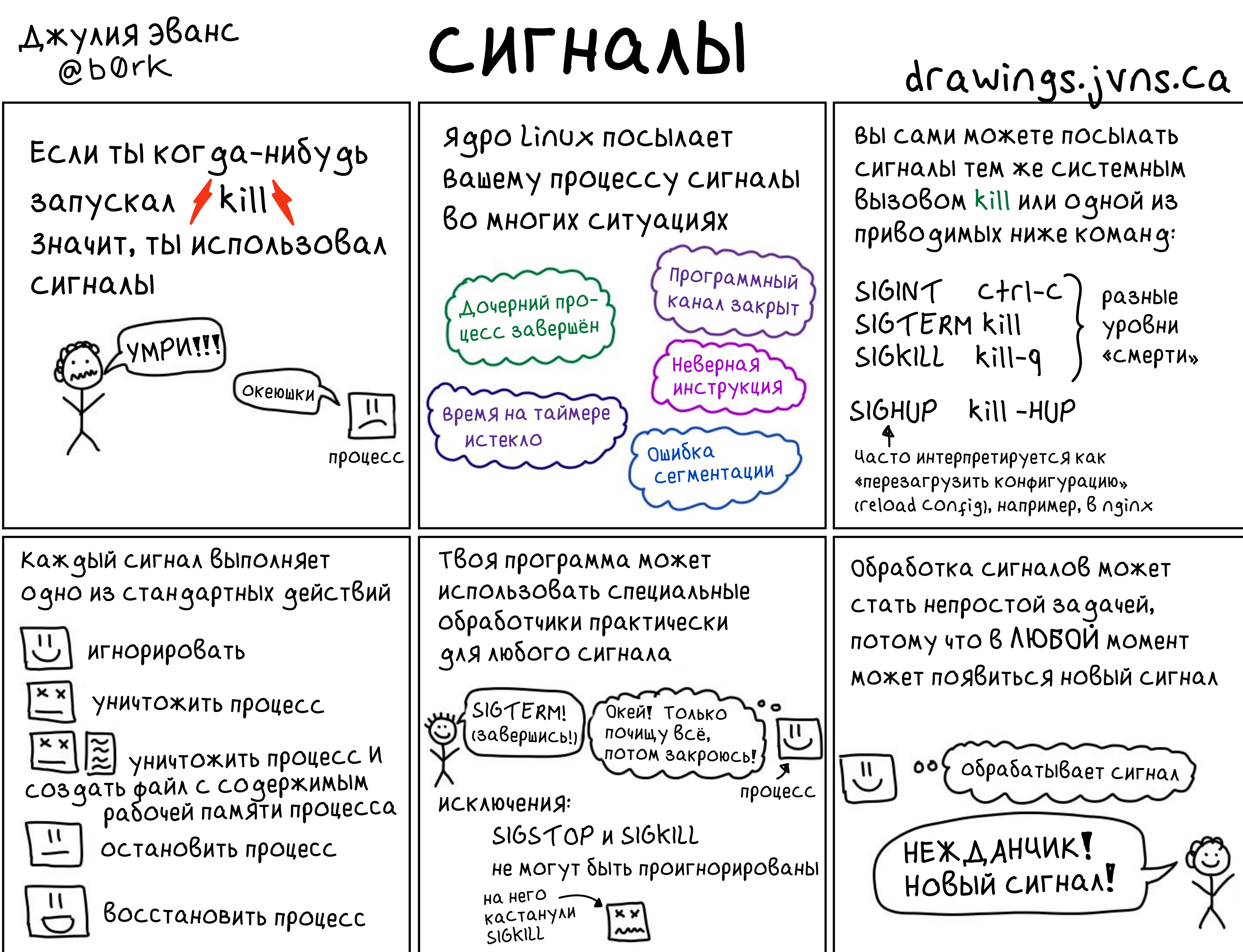

![](_page_6_Picture_0.jpeg)

![](_page_6_Picture_53.jpeg)

# COKETHI AOMEHA UNIX

COKETHI GOMEHA Unix -Они позволяют двум программам на одном компьютере Взаимо-ЭТО ФАЙЛЫ. действовать друг с другом. \$ file mysock.sock Например, сокеты домена Unix socket UCTOAb3YNTCA DOCKEr'OM! Права доступа к файлу U CET / KOHTELHEP THTPOC Определяют, кто может отправлять данные этому Держи! COKETY. Преимущество 1 Преимущество 2 UDP COKETH HE BCET GQ HQ GËXHH ПОЗволяет тебе работать с LOAXE HA OGHOM H TOM XE правами доступа к файлу, чтобы ограничить доступк компьютере). HTTP/Basam gahHblx! Датаграмный сокет домена Unix <u>Bceraa</u> Hagëxeh Chmod 600 secret.sock и не подвергается переупорядочиванию! ПОЭТОМУ DOCKEГ ИСПОЛЬЗУЕТ COKETH GOMEHA Unix A °°، Я МОГУ ОТПРАВИТЬ  $\overline{\mathsf{C}}$ gahHble, N -9 3Halo, ЗАПУСТИ Хренушки! 4TO OHN GONGYT'TO'  $\mathbf{u}$ «Онтейнер ДОСТУП HQ3HQ4eHUHO! ZLO! <u>запрещён</u> Linux

![](_page_7_Picture_2.jpeg)

![](_page_8_Figure_1.jpeg)

ПОТОК

### Понравилось? Найти больше можно здесь! Это бесплатно! drawings.jvns.ca

Переведено командой FirstVDS

Другие переводы комиксов Джулии тут https://firstvds.ru/blog/julia-evans